## **DAFTAR ISI**

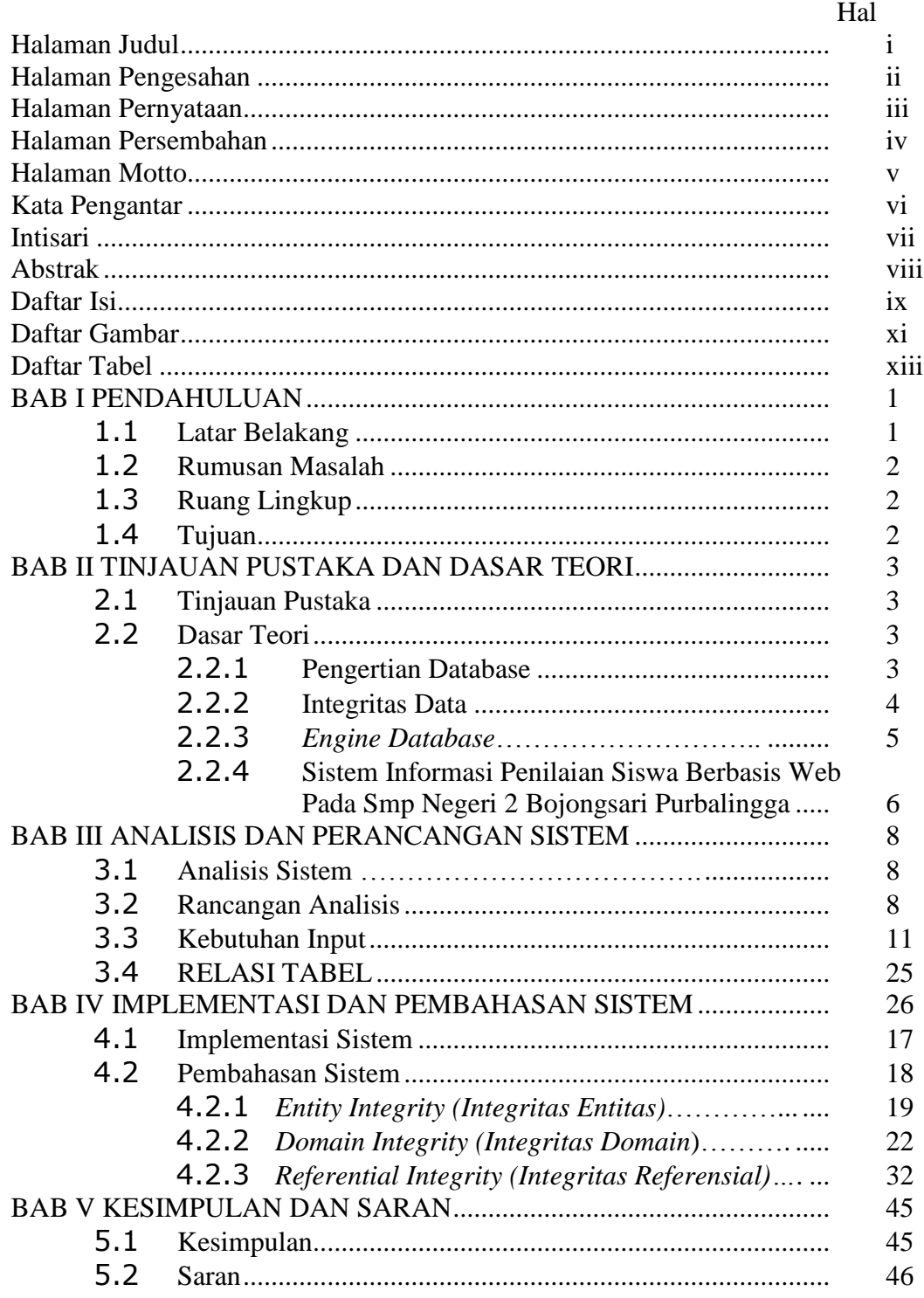

DAFTAR PUSTAKA LAMPIRAN

## **DAFTAR GAMBAR**

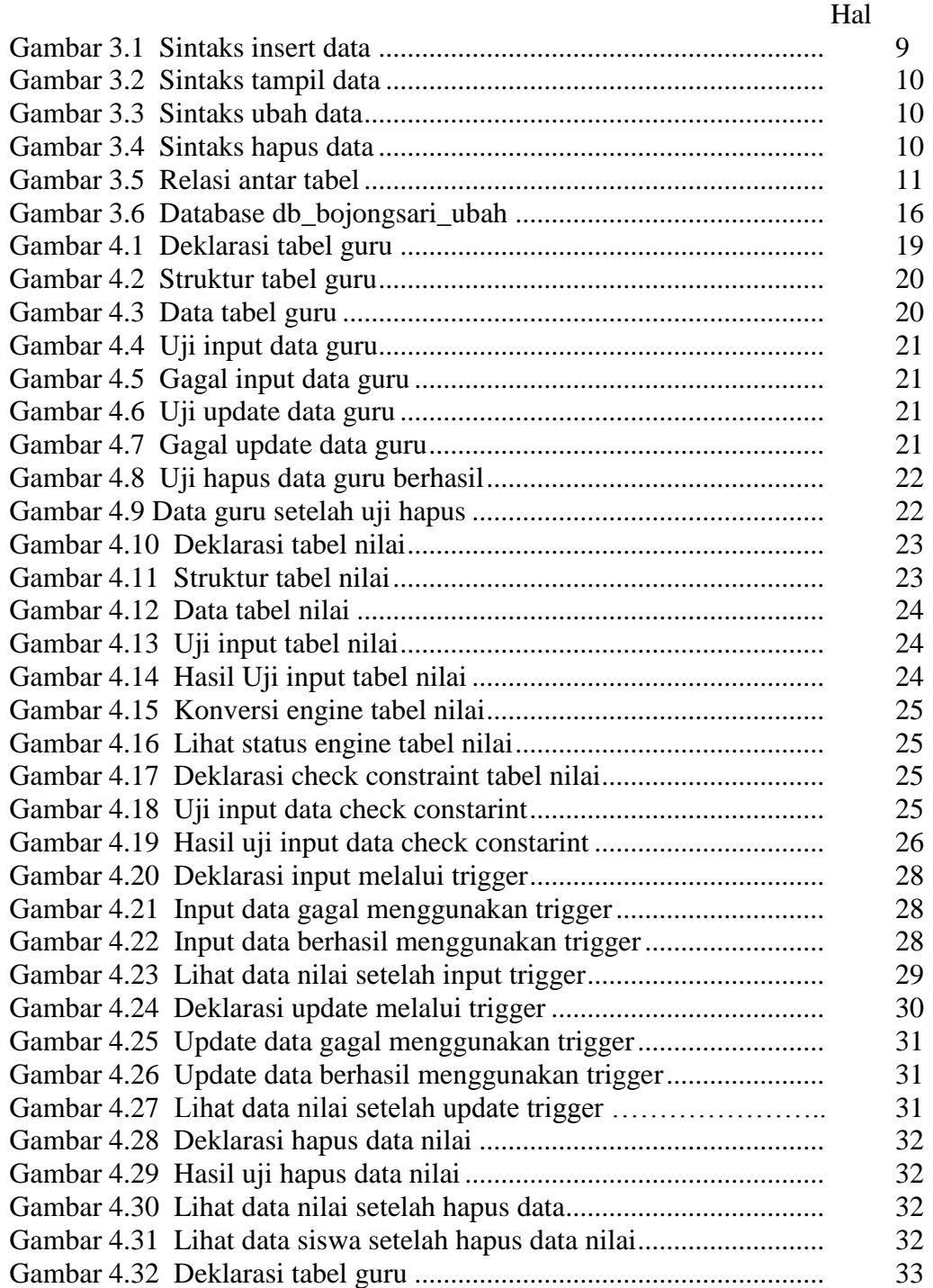

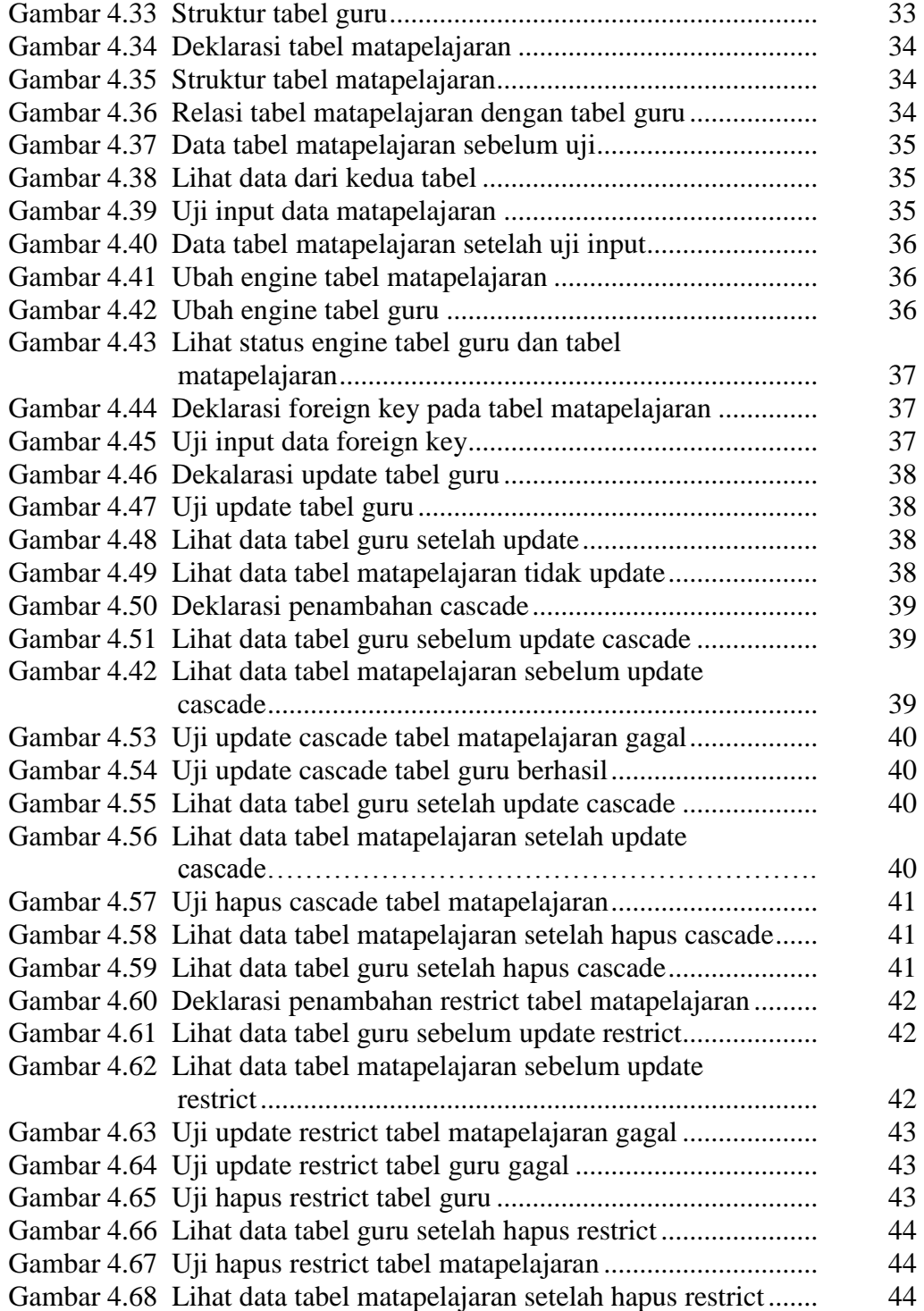

## **DAFTAR TABEL**

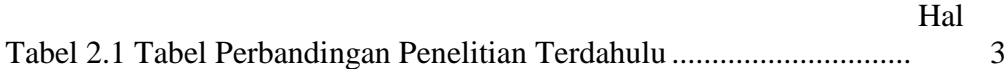